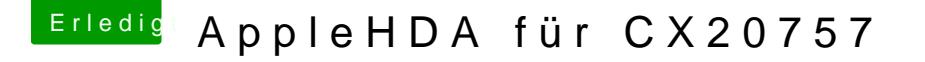

Beitrag von al6042 vom 28. August 2016, 13:50

Hast du auch den Audio Inject in Clover gesetzt?

Und tatsächlich den AppleALC.kext aus obigen Link installiert oder auf de Partition unter /EFI/Clover/kexts/Others oder /kexts/"OSXVersion" abgele geprüft, dass der "Inject Kexts" auf "Yes" steht?